# Dockit Archiver

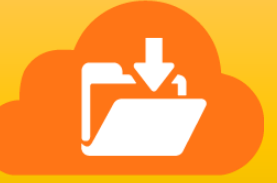

# Release Notes

#### **Version 9.0.6687**

- Support for SharePoint 2010 and SharePoint 2007 in Export Module.
- In case of permission export, list item's permission will not be exported for SharePoint 2007 environment alone.
- Enhanced progress window to show the SharePoint objects (sites, lists, items) that are currently scanned and exported.

#### **Version 8.0.6666**

 Fixed to export only the documents that satisfy the given value for 'Approval Status' column, when used in 'Dynamic View'.

#### **Version 8.0.6633**

- Improvements to pre-calculate the actual size of the attachments, instead of downloading the attachments and adding downloaded size later.
- Exports recycle bin information in the Excel sheet only if the job exports / archives from the site level.
- Improvements in Dynamic View filter condition that validates the filter condition to avoid invalid CAML query provided in export job.

#### **Version 8.0.6605**

 Introduced Export module to export SharePoint and OneDrive contents, by leveraging modern API to deliver better performance.

- Support for SharePoint list types other than libraries in Archive module.
- Included batch file support in both Archive and Export modules.

#### **Version 1.1.6489**

- Optimized the performance of 'Files modified between' archive condition.
- Fix to provide date conditions in the archive job, for any date format on the local computer.

# **Version 1.0.6452**

- Fixed to store term value instead of GUID for multiple value Taxonomy columns, in the metadata file.
- Fix for exporting the files, when no value is specified for 'To' date field while using 'File modified between' or 'Libraries modified between' Archive Condition.

# **Version 1.0.6432**

- Enhanced to retain the original created and modified date of the archived files in file system.
- Removed all the metadata setting files maintained by application for its internal use.
- Fixed to show Display Name value of the Content Type column in the metadata file.
- Included the following columns in the metadata file
	- $\checkmark$  Source Path Refers to the source SharePoint file or folder whose metadata is exported.
	- $\checkmark$  Destination Path Refers to the target file or folder path as archived in the file system location.
- Creation of date time stamp folder in the target archive location is made optional.
- Changed to skip files, if they are already available in the target archive location.
- Restricted the folder creation in archive location, if the source SharePoint library is empty.
- Implemented retry functionality to fix the "The request failed with HTTP status 503: Service Unavailable." error that occurred due to SharePoint throttling.
- Fixed the mismatch in time difference for Created Date, Modified Date and other date columns between the latest version and the previous file versions in metadata file.
- Fixed the mismatch of Created Date and Modified Date value format between the latest version and the previous file versions in metadata file.
- Fixed the archive job stuck behavior due to UI update problem.

#### **Version 1.0.6387**

- Introduced a separate page for Post Archive actions to handle in detail.
- Modified **Delete all items in source after archive job is complete** post archive action to delete all files permanently instead of moving into the Recycle Bin.
- Included the following changes to the archive conditions:
	- **Files inactive since / older than** Archive files whose latest version is older than the given date, by including all of their versions.
	- **Files modified between** Archive files whose modified date of latest version falls between the given from date and to date, by including all of their versions.
	- **Files more than this size** Archives files whose size of latest version is greater in size than the given value, by including all of their versions. (For all the above three conditions, previously, it will check the modified date for all versions of the files and exports only those matching file versions.)
	- **Libraries inactive since / older than** Archive SharePoint Libraries that are modified between the given from date and to date.
- Fixed to let the running archiver job as is when reopening the application.

### **Version 1.0.6349**

• New version release.

Last Updated: Apr 2018